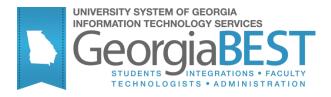

## **Academic History Module Transcripts**

# **Georgia Enhanced Banner Student and Financial Aid Systems User Documentation**

Version 8.21

**Information Technology Services** 

**April 2013** 

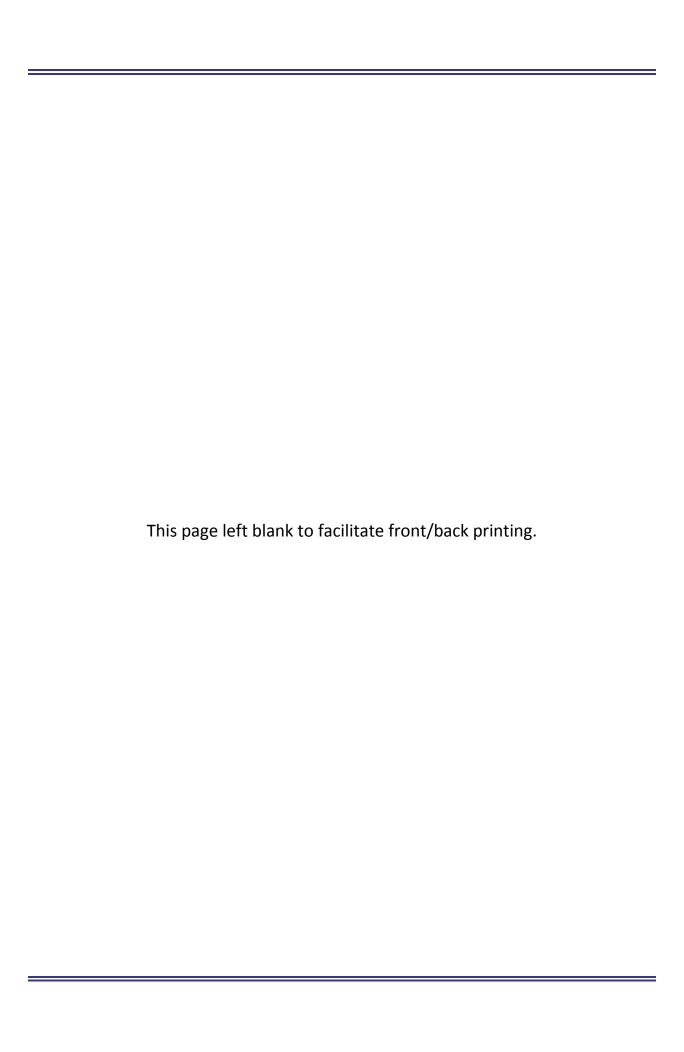

### **Table of Contents**

| Univer       | sity System Transcript                                   | 5   |
|--------------|----------------------------------------------------------|-----|
| Introdu      | uction                                                   | 5   |
|              | Purpose                                                  |     |
|              | Target Audience                                          |     |
|              | Purpose and Scope of Document                            | 5   |
|              | Graphics                                                 | 6   |
|              | References                                               | 6   |
|              | Support                                                  | 6   |
| Transo       | ript Process Flow Overview                               | 7   |
| I.           | Setup Procedures                                         | 12  |
| II.          | Producing a Transcript                                   | 11  |
|              | Request Individual Transcript                            | 11  |
|              | Create a population selection to print batch transcripts | 12  |
|              | Produce a transcript                                     |     |
|              | Parameters for ZHRTRTC                                   | 13  |
|              | Sample Output for ZHRTRTC                                | 15  |
|              | e-Scrip Safe                                             | 17  |
|              | Parameters for ZHRXMIT                                   | 17  |
| <b>Appen</b> | dix A: Document History                                  | A-1 |
| Appen        | dix B: Forms and Processes No Longer Supported           | B-1 |
| Tra          | nscript Request Form (ZHARQTC 5.9)                       | B-1 |
| Appen        | dix C: Process Flow                                      | C-1 |

This page left blank to facilitate front/back printing.

### **University System Transcript**

### Introduction

#### **Purpose**

The University System of Georgia Transcript may contain Banner baseline and Georgia Requirement information. The transcript procedure allows for definition of various transcript types. A Transcript Population Process allows production of an individual transcript or the academic transcript for an entire population of students without entry of individual requests.

Codes and descriptions of transcript types are defined on the Transcript Type Code Validation Form. The specific sections of information to be printed for each transcript are defined on the Transcript Type Rules Form.

Transcript requests are entered or displayed by ID. Transcript requests may not be entered without an override for a person who has holds in effect that prevent transcript production.

Transcript requests are displayed and can be entered in the Transcript Request Block. When the block is accessed, existing transcript requests are displayed in reverse chronological order. Unprinted requests are displayed first, followed by printed requests. Transcript requests can be viewed on the Transcript Request Query Form.

Transcripts can be printed using "sleep-wake" processing or through user-initiated runs of the Academic Transcript Process, or they can be sent electronically via XML.

The Academic Transcript Request Purge Process purges only the requests generated out of the Transcript Request Form. The only purge requests that are processed are those requests for which the date printed or the electronic Run Date is not null. This request process contains additional parameter selections that can qualify further the requests to be purged.

### **Target Audience**

Staff responsible for producing transcripts

# Purpose and Scope of Document

This document explains how to use the USG Academic Transcript This chapter includes the following topics:

- Process Flow
- Setting Up Codes and Rules

### • Processing Transcripts

### **Graphics**

Graphic cues used in this document assist with labeling of steps and items that are particularly important.

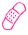

Steps for recovery or support.

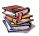

For additional information, see references.

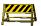

Exercise caution.

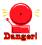

Warning: an error here is critical.

### References

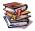

For information about the baseline product, see *Using SGHE Banner User Manual for Accounts Receivable, Financial Aid, and Student.* 

#### Support

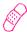

For additional ITS resources and support, contact the ITS Helpdesk:

- Web support request self-service: http://www.usg.edu/customer\_services
- E-mail: Helpdesk@usg.edu

For emergency, business interruptions, or production down situations, call the ITS Helpdesk immediately

- 706-583-2001
- Toll free within Georgia: 1-888-875-3697

## **Transcript Process Flow Overview**

Following is an overview of the process flow for producing transcripts

| Setting Up Codes and Rules |                                                                                                    |                     |  |  |
|----------------------------|----------------------------------------------------------------------------------------------------|---------------------|--|--|
| 1.                         | Establish codes for transcript types.                                                                      | STVTPRT             |  |  |
| 2.                         | Establish rules for transcript type, processing information, and Georgia-specific transcript requirements. | ZHATPRT/<br>SHATPRT |  |  |

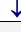

| <b>₩</b>               |                                                                                                    |         |  |  |  |  |
|------------------------|----------------------------------------------------------------------------------------------------|---------|--|--|--|--|
| Processing Transcripts |                                                                                                    |         |  |  |  |  |
| 1.                     | Request system to produce individual transcript.                                                         | SHARQTC |  |  |  |  |
|                        | <b>Note:</b> Student can also request via Web self-service for SHARQTC to produce individual transcript. |         |  |  |  |  |
| 2.                     | Create population selection to print batch of transcripts.                                               | SHRTPOP |  |  |  |  |
| 3.                     | Produce transcripts for population selection.                                                            | ZHRTRTC |  |  |  |  |
| 4.                     | Transmit the USG Academic<br>Transcript to eSCRIP-SAFE, if<br>applicable                                 | ZHRXMIT |  |  |  |  |

### **Implementing USG Academic Transcript**

### I. Setup Procedures

#### Introduction

The USG Academic Transcript requires transcript types and rules for producing those transcripts. The USG Academic transcript was created to allow for transcripts to be printed that will include information specific to Georgia.

# Create transcript types

Create and maintain transcript type codes in the Transcript Type Code Validation Form (STVTPRT).

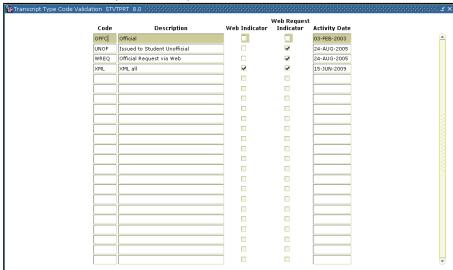

# Create transcript type rules

Use the Georgia Enhanced Transcript Type Rules Form (ZHATPRT) and the baseline Transcript Type Rules Form (SHATPRT) to create rules associated with the transcript type.

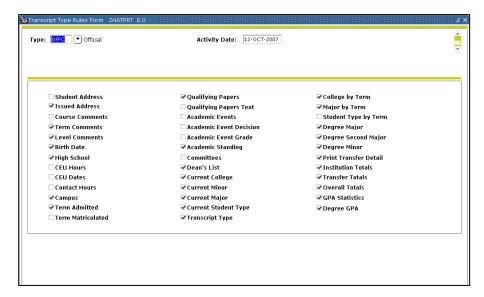

The Request Processing Information window specifies the detailed

Type: OFFC Official Activity Date: 12-OCT-2007

Request Processing Information ZHATPRT 9.0

Processing Control
Allow For End of Term Processing
Electronic Letter Code:

Service Level
Code Description

Payment Options

Code Description

Detail
Code User ID Activity Date

Description

Detail
Code User ID Activity Date

information used for a Web transcript request.

The Georgia Rules window allows for the selection of the rules for printing Georgia specific data on the transcript. The following print indicators are found in the Georgia Transcript Rules block.

- All Grades the option to print all grade information about a student's enrollment on the transcript.
- CPC the option to print the status of the college preparatory curriculum requirements.
- Cumulative by Term the option of printing cumulative by term on the transcript.
- Regents' Term the option to print Regents' term on the transcript.
- SAT/ACT the option of printing the highest SAT and ACT scores on the transcript.
- Regents' GPA the option of printing the Regents' GPA on the transcript.
- Overlay Requirements the option of printing Core Overlay Requirements on the transcript.
- Current Schedule the option of printing the current schedule on the transcript.
- Final Standing Only the option of printing the final standing on the transcript.
- Immunization the option to print the status of immunization requirements on the transcript.
- Official the option of printing official or unofficial transcripts.
- Legislative Req the option of printing the status of the legislative requirements on the transcript.
- Regents' Test the option of printing the status of the Regents'
   Test requirement on the transcript.

• Level Description – the option of printing the student level description on the transcript.

The student levels are directly related to how data will appear on the transcript. Therefore, the levels should be entered in the order in which they should appear on the transcript.

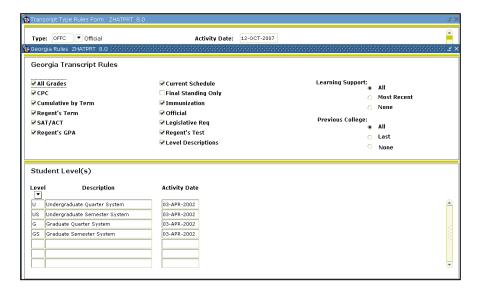

### II. Producing a Transcript

# Request Individual Transcript

The purpose of the Transcript Request Form is to permit the user to request that the system produce official transcripts. Transcripts may be produced immediately or on a delayed basis using sleep/wake processing. This form is used to request a printed academic transcript or an electronic transcript. Mailing or routing information is captured as well as optional billing information.

Electronic transcripts require the entry of a valid External Institution Code for an institution that is capable of receiving Postsecondary XML transcripts. If the institution is XML capable, the system will set the send type to "P" in the Output Type field of the Issue Information. The user can blank out the output type if the transcript is to be printed on paper.

The student must have entries in one or more of the tables associated with the Academic History module in order to generate a transcript. In addition, the transcript will not be produced if the student has holds against his or her record, which prevents the creation of transcripts. A transcript may be produced for a student with no institutional history information in academic history, who has only either registration or transfer information.

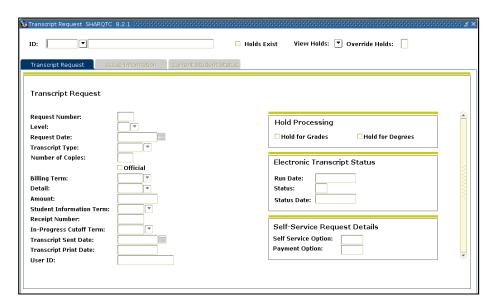

Use this window to view a student's level, term range, academic standing, hours, and GPA information.

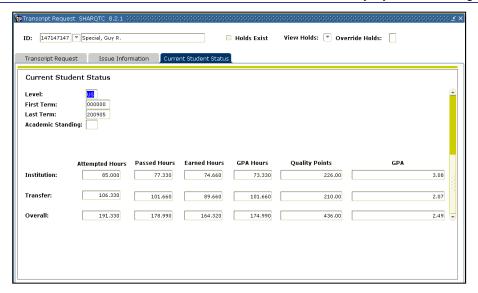

# Create a population selection to print batch transcripts

Use the Transcript Population Creation Process (SHRTPOP) to select a population from among the student body, for whom you want to print transcripts. When you use the population selection parameters, the record is processed only if the student in the population selection has a SHADEGR record that is effective for the term value entered in the Selection Term parameter. The parameters for Student ID, Level(s), Advisor ID, Degree Code, Degree Status, Degree Graduation Date, College, and Major are bypassed when population selection is used in processing SHRTPOP.

# Produce a transcript

The ZHRTRTC process must be run to produce a University System transcript. In order for a transcript to be produced through this process, a transcript must have been requested through one of two methods: through the use of the Transcript Request Form (SHARQTC), or through a transcript population for a transcript identified through the Transcript Population Creation Process (SHRTPOP). SHARQTC sends the request to a collector file that is read by this process and then printed. Transcripts may be produced for an individual with a pending request, or all requests that have been sent to the collector file can be run.

Students can request official and/or any type of printed transcripts via the Web, but students cannot print their own transcripts. Transcript requests are not created if the learner has a hold defined on SOAHOLD that prohibits transcript processing. A learner with this kind of hold receives a message describing the hold and the action needed to clear it.

ZHRTRTC uses SHRTPOP information from the collector table SHTTRTC

that works with functionality in the Web Self-Service request.

### **Parameters for ZHRTRTC**

| No | Name                                | Required | Description/Instructions                                                                                                    | Default<br>Values |
|----|-------------------------------------|----------|----------------------------------------------------------------------------------------------------|-------------------|
| 01 | Transcript Population File          | 0        | Enter Y if the population for which the transcript(s) is to be printed has previously been selected via the Transcript Population Process (ZHRTPOP). |                   |
| 02 | ID and {Sequence if Desired}        | 0        | Enter % or a NULL value to select all IDs and sequences                                                                                              | %                 |
| 03 | Transcript Type                     | R        | Enter the type of transcript requested.                                                                                                    | %                 |
| 04 | Transcript Printer                  | 0        | If a specific printer is requested, only those students requested are printed. Enter % to select all printers.                                       | %                 |
| 05 | Address Selection<br>Date           | 0        | Enter the date for which you wish to retrieve an active address record of the student for whom the transcript is being printed.                      | SYSDATE           |
| 06 | Address Priority and Type           | N        | The user id of the person who ran the population selection.                                                                                          | 1MA               |
| 07 | Official Transcript<br>Request      | 0        | Enter Y if the transcript request is official; enter N or a NULL value if the request is not official.                                               | N                 |
| 80 | Campus Selection<br>Indicator       | 0        | Enter Y if only the courses associated with the campus selected are to be printed. A 'N' includes all course campus codes on the transcript.         | N                 |
| 09 | Campus Selected                     | R        | Enter the course campus code representing the campus of the courses that are to be included on the transcript                                        |                   |
| 10 | Control Report                      | 0        | Enter Y to generate a control report; enter N value to suppress printing the control report                                                          | N                 |
| 11 | Page Alignment                      | 0        | Enter Y to generate one page of alignment; enter N to suppress alignment                                                                             | N                 |
| 12 | Run in sleep/wake mode              | 0        | Valid values are Y or N. Enter Y to begin the sleep/wake cycling for this process and printer.                                                       | N                 |
| 13 | Sleep Interval                      | 0        | Enter the time (in seconds) that this process is to pause before resuming execution.                                                                 | 0                 |
| 14 | Substitute in<br>Progress Title     | 0        | Enter the value that you would prefer to print on the transcript if the default title 'Current Schedule' is not desirable.                           |                   |
| 15 | Starting Line                       | 0        | Enter the number of lines that are to be blank at the top of the transcript to accommodate the institution letterhead.                               | 9                 |
| 16 | Laser Printer<br>Indicator          | R        | Enter Y for laser printer or N for a non-laser printer.                                                                                              | Υ                 |
| 17 | Semester<br>Conversion Term<br>Code | R        | Enter the term code that designates quarter to semester conversion.                                                                                  | 199809            |
| 18 | Process Req<br>Awaiting Grades      | R        | Enter Y to process requests waiting for end of term grades. Enter N to process requests not waiting for end of term grades.                          | N                 |
| 19 | Process Req                         | R        | Enter Y to process requests waiting for degrees to be                                                                                                | N                 |

|    | Awaiting Degrees                 |   | posted. Enter N to process requests not waiting for degrees to be posted.                |      |
|----|----------------------------------|---|------------------------------------------------------------------------------------------|------|
| 20 | Web Self Service<br>Options Code | 0 | Use this parameter to process requests learners submitted via Student Self Service.      |      |
| 21 | Web Payment<br>Options code      | 0 | Use this parameter to process requests that learners submitted via Student Self Service. |      |
| 22 | Print Expanded<br>Hours Formats  | R | Print credits/points in GPA in expanded formats.                                         | Υ    |
| 23 | Print Expanded<br>Issued To      | R | Print the Issue To column between 30 – 185                                               | 30   |
| 24 | Print Expanded<br>Address        | R | Print the Address column between 30 – 185                                                | 30   |
| 25 | Print Formatted<br>Current Name  | 0 | Enter the name format LFMI or FMIL (L = Last Name, F = First Name, MI = Middle Initial)  | FMIL |
| 26 | Excluded Level(s)                | 0 | Enter the level codes to be excluded from the transcript.                                |      |

#### **Sample Output for ZHRTRTC**

```
Student No: 000-00-2449 Date of Birth: 16-FEB-1971
                                                                                                                                       Date Issued: 15-MAR-2013
                                                                                                                                                        Page: 1
 Issued To: William Jensen
12H123 MAIN STREET16.66H
               12HMILLEDGEVILLE, GA 3105916.66H
 Record of: William Jensen
                                                                                                    Major : Management Information Systems
         Level: Graduate Quarter System/Graduate Semester System SATV: 580R SATM: 580R
Student Type: Regular - Continuing
 High School: Georgia Military Coll HS 01-JUN-1989
Admit: Spring 1997
                                                                                   Previous College(s):
                                                                                      Georgia Inst. of Technology
University Of North Texas
   Last Admit: Summer 2002
                                                                                      Georgia Military College
                                                                                      Institution A
    Current Program:
College: School /\ of ?*;:Business$, Ad
                Major : Business Administration
                                                                                   Immunization:
                                                                                       MEA1: Y
                                                                                           MEA1: Y 01-MAR-72
MMR1: Y 20-NOV-91
                                                                                                                           First Measles Shot
                                                                                                                          First Measles/Mumps/Rubella
Waterboarding is a form of torture in
which water is poured over cloth covering the face
and breathing passages of an immobilized captive,
                                                                                   SUBJ NO. CMP COURSE TITLE
                                                                                                                                           CRED GRD PTS R
causing the individual to experience the sensation of drowning. Waterboarding
                                                                                   TRANSFER CREDIT ACCEPTED BY THE INSTITUTION:
can cause extreme pain, dry drowning,
damage to lungs, brain damage from oxygen
                                                                                                              Georgia Inst. of Technology
deprivation, other physical injuries including broken bones due to struggling against
                                                                                   ELEC 102 MS THE ARMY OF TODAY
MAT 150 CALCULUS I
                                                                                                                                        5.00 D
                                                                                              Ehrs: 7.000 GPA-Hrs: 7.000 Pts:
restraints, lasting psychological damage
and death. Adverse physical consequences
                                                                                                                                            13.00 GPA: 1.85
                                                                                                              Georgia Military College
can manifest themselves months after the
                                                                                   ZOO 211 Human Anatomy & Physiology 5.00 A
Ehrs: 5.000 GPA-Hrs: 5.000 Pts: 20.0
Georgia Military College
event, while psychological effects can last
                                                                                                                                            20.00 GPA: 4.00
    Degree Awarded : Bachelor of Science 27-AUG-1996
Ehrs: 0.000 GPA-Hrs: 0.000 Pts: 0.00 GPA: 0.00
                                                                                   HIS 202 The United States Since 1865
                Major : History/Anthro
                                                                                             Ehrs: 5.000 GPA-Hrs: 5.000 Pts: 2
98 University Of North Texas
                                                                                                                                            20.00 GPA: 4.00
             Minor(s): Biology
                                                                                   ELEC 5140 Org Behav & Anly 3.00 A
     Degree Awarded : Master of Mgt Information 04-MAY-2002
Ehrs: 30.000 GPA-Hrs: 30.000 Pts: 110.00 GPA: 3.66
                                                                                                                               100U0p16.67h8.50v0s0b0T
Student No: 000-00-2449
                                 Date of Birth: 16-FEB-1971
                                                                                                                                           Date Issued: 15-MAR-2013
                                                                                                                                                            OFFC
 Record of: William Jensen
                                                                                                                                                           Page:
         Level: Graduate Quarter System/Graduate Semester System
                                                     CRED GRD PTS R
SUBJ NO. CMP COURSE TITLE
                                                                                     Institution Information continued:
          Ehrs: 3.000 GPA-Hrs: 3.000 Pts: 12.00 GPA: 4.00
                                                                                     Winter 1998
                                                                                        School /\ of ?*;:Business$, Ad
INSTITUTION CREDIT:
                                                                                        Management Information Systems
                                                                                     MIS 681 A Decision Support Systems
Term: Ehrs: 5.000 GPA-Hrs: 5.000 Pts:
TReg: Ehrs: 5.000 GPA-Hrs: 5.000 Pts:
                                                                                                                                                5.00 A
Spring 1997
   School /\ of ?*;:Business$, Ad
                                                                                                                                                20.00 GPA: 4.00
20.00 GPA: 4.00
   Management Information Systems
Management Information systems
ACT 551 A Financial Accounting Concepts 5.00 B 15.00
Term: Ehrs: 5.000 GPA-Hrs: 5.000 Pts: 15.00 GPA: 3.00
TReg: Ehrs: 5.000 GPA-Hrs: 5.000 Pts: 15.00 GPA: 3.00
CReg: Ehrs: 5.000 GPA-Hrs: 5.000 Pts: 15.00 GPA: 3.00
                                                                                       CReg: Ehrs: 20.000 GPA-Hrs: 20.000 Pts:
                                                                                                                                                75.00 GPA: 3.75
                                                                                      Spring 1998
                                                                                        School /\ of ?*;:Business$, Ad
                                                                                     Management Information Systems
FIN 505 A Financial Management 5.00 B
MIS 682 CON Data Comm And Distrib Process 5.00 A
Summer 1997
  School /\ of ?*;:Business$, Ad
                                                                                                                                                5.00 B 15.00
5.00 A 20.00
Management Information Systems
MIS 546 A Comp Hard/Sys Softwr/Data Comm 5.00 A 20.00
Term: Ehrs: 5.000 GPA-Hrs: 5.000 Pts: 20.00 GPA: 4.00
TReg: Ehrs: 5.000 GPA-Hrs: 5.000 Pts: 20.00 GPA: 4.00
                                                                                       Term: Ehrs: 10.000 GPA-Hrs: 10.000 Pts: 35.00 GPA: 3.50
TReg: Ehrs: 10.000 GPA-Hrs: 10.000 Pts: 35.00 GPA: 3.50
                                                                                      CReg: Ehrs: 30.000 GPA-Hrs: 30.000 Pts: 110.00 GPA: 3.66
 CReg: Ehrs: 10.000 GPA-Hrs: 10.000 Pts:
                                          Graduate
                                                                                     effective Fall 1998. ***
School /\ of ?*;:Business$, Ad
Fall 1997
   School /\ of ?*;:Business$, Ad
                                                                                     Management Information Systems
MKT 561 A Marketing And Distribut Theory 5.00 A
Management Information Systems
MIS 680 A Information Systems Concept
                                                       5.00 A 20.00
20.00 GPA: 4.00
20.00 GPA: 4.00
                                                                                     Term: Ehrs: 5.000 GPA-Hrs: 5.000 Pts: 20.00 GPA: 4.00 TReg: Ehrs: 5.000 GPA-Hrs: 5.000 Pts: 20.00 GPA: 4.00 CReg: Ehrs: 35.000 GPA-Hrs: 35.000 Pts: 130.00 GPA: 3.71
 Term: Ehrs: 5.000 GPA-Hrs: 5.000 Pts:
TReg: Ehrs: 5.000 GPA-Hrs: 5.000 Pts:
 CReg: Ehrs: 15.000 GPA-Hrs: 15.000 Pts:
                                                         55.00 GPA: 3.66
```

| Student No: 000-00-2449 Date of Birth: 16-FEB-1971                                                                                                    | Date Issued: 15-MAR-2013<br>OFFC                                                                                                    |
|----------------------------------------------------------------------------------------------------|----------------------------------------------------------------------------------------------------|
| Record of: William Jensen<br>Level: Graduate Quarter System/Graduate Semester System                                                                                                    | Page: 3                                                                                                    |
|                                                                                                    |                                                                                                    |
| SUBJ NO. CMP COURSE TITLE CRED GRD PTS R                                                                                                    |                                                                                                    |
|                                                                                                    | Institution Information continued: ******** BEGIN SEMESTER CONVERSION TOTALS ********                                                                                                    |
| Earned Hrs GPA Hrs Points GPA                                                                                                    | Earned Hrs GPA Hrs Points GPA TOTAL INSTITUTION 23.330 23.330 86.66 3.71                                                                                                    |
| TOTAL TRANSFER 0.000 0.000 0.00 0.00                                                                                                    | TOTAL TRANSFER 0.000 0.000 0.00 0.00                                                                                                    |
| OVERALL 35.000 35.000 130.00 3.71                                                                                                    | OVERALL 23.330 23.330 86.66 3.71                                                                                                    |
| ****** ENDGRADUATE QUARTER SYSTEM TOTALS *******                                                                                                    | REGENTS 23.330 23.330 86.66 3.71  ********* END SEMESTER CONVERSION TOTALS ********  Summer 2001  School /\ of ?*;:Business\$, Ad                                                                                           |
| CONVERTED FROM QUARTER TO SEMESTER CALENDAR EFFECTIVE FALL 1998.                                                                                                    | Management Information Systems MMIS 6292 A Microcomputer App in Business 3.00 A 12.00                                                                                                    |
| **************************************                                                                                                    | TReg: Ehrs: 6.000 GPA-Hrs: 6.000 Pts: 24.00 GPA: 4.00 CReg: Ehrs: 29.330 GPA-Hrs: 29.330 Pts: 110.66 GPA: 3.77                                                                                                    |
|                                                                                                    | Graduate Good Standing Fall 2001 School /\ of ?*;:Business\$, Ad Management Information Systems MMIS 6296 M Data Base Management 3.00 A 12.00                                                                               |
|                                                                                                    | MMIS 6299 M Research Proj in Info Systems 3.00 A 12.00 Term: Ehrs: 6.000 GPA-Hrs: 6.000 Pts: 24.00 GPA: 4.00 TReg: Ehrs: 6.000 GPA-Hrs: 6.000 Pts: 24.00 GPA: 4.00 CReg: Ehrs: 35.330 GPA-Hrs: 35.330 Pts: 134.66 GPA: 3.81 |
|                                                                                                    | Graduate Good Standing ************************************                                                                                                    |
| ^L                                                                                                    | 100U0p16.67h8.50v0s0b0T                                                                                                    |
| Student No: 000-00-2449 Date of Birth: 16-FEB-1971                                                                                                    | Date Issued: 15-MAR-2013                                                                                                    |
| Record of: William Jensen                                                                                                    | OFFC Page: 4                                                                                                    |
| Level: Graduate Quarter System/Graduate Semester System                                                                                                    |                                                                                                    |
|                                                                                                    |                                                                                                    |
| SUBJ NO. CMP COURSE TITLE CRED GRD PTS R                                                                                                    |                                                                                                    |
| Spring 2002 School /\ of ?*;:Business\$, Ad Management Information Systems                                                                                                    |                                                                                                    |
| ACCT 6105 A Managerial Accounting 3.00 B 9.00 MMIS 6298 M Systems Analy, Tools, Prototyp 3.00 A 12.00 Term: Ehrs: 6.000 GPA-Hrs: 6.000 Pts: 21.00 GPA: 3.50 TReg: Ehrs: 6.000 GPA-Hrs: 6.000 Pts: 21.00 GPA: 3.50 CReg: Ehrs: 41.330 GPA-Hrs: 41.330 Pts: 155.66 GPA: 3.76 Graduate Good Standing |                                                                                                    |
| Fall 2010 School /\ of ?*;:Business\$, Ad Business Administration ********* BEGIN GRADUATE SEMESTER SYSTEM TOTALS ********                                                                                                    |                                                                                                    |
| Earned Hrs GPA Hrs Points GPA TOTAL INSTITUTION 41.330 41.330 155.66 3.76                                                                                                    |                                                                                                    |
| TOTAL TRANSFER 3.000 3.000 12.00 4.00                                                                                                    |                                                                                                    |
| OVERALL 44.330 44.330 167.66 3.78                                                                                                    |                                                                                                    |
| REGENTS 41.330 41.330 155.66 3.76  ******** ENDGRADUATE SEMESTER SYSTEM TOTALS *******  ****************************                                                                                                    |                                                                                                    |

### e-Scrip Safe

The ZHRXMIT process allows users to transmit the USG Academic Transcript to eSCRIP-SAFE. It facilitates PDF Transcript transfer between USG Academic Transcript and eSCRIP-SAFE in the Banner hosted environment. Non-hosted institutions already using the eSCRIP-SAFE product may or may not find this functionality useful.

Although ITS is providing this functionality as an optional release, institutions are not constrained to this particular provider. For more information on PDF Transcript vendor options, go to <a href="http://www.usg.edu/georgia">http://www.usg.edu/georgia</a> best/projects/pdf transcript demonstrations/

Review the release technical documentation regarding the connection setup for eSCRIP-SAFE.

In order to transmit a file to eSCRIP-SAFE, a DBA or technical representative on campus will need to add the eSCRIP-SAFE ID and eSCRIP-SAFE server to the zhrxmit.shl. These values should be provided by the vendor.

The ZHRXMIT process produces three output files:

- The zhrxmit {xxxxxx}.lis file contains a copy of the transcript.
- The zhrxmit\_{xxxxxx}.log file contains information pertaining to the submission of the transcript to eSCRIP-SAFE. Check the file to be sure the transfer was successful.
- The zhrtrtc\_{xxxxxx}.txt file contains the converted transcript file the is sent to eSCRIP-SAFE. The job number of this file will match the value provided as a parameter to the ZHRXMIT process.

NOTE: These files will NOT be available to be viewed on GJIREVO. The files can only be viewed from the job submission directory.

#### Parameters for ZHRXMIT

| No | Name                  | Required | Description/Instructions                                                                                                    | Default<br>Values |
|----|-----------------------|----------|----------------------------------------------------------------------------------------------------|-------------------|
| 01 | ZHRTRTC Job<br>Number | R        | Enter the job number associated with the ZHRTRTC results that will be transmitted to eSCRIP-SAFE. The field will accept a maximum of 7 characters. |                   |

### **Appendix A: Document History**

This section details the history of the document and updates made for each modification.

| Release and Date                                   | Page     | Update Description                                                           |
|----------------------------------------------------|----------|------------------------------------------------------------------------------|
| Georgia Enhancements 8.0,<br>March 31, 2010        | NA       | Updated screenshots for 8.0<br>Added Appendix C                              |
| Georgia Enhancements 8.4,<br>September 17, 2010    | NA       | NA                                                                           |
| Georgia Enhancements<br>8.11.0.1, February 8, 2012 | 5, 23    | Updated to include the ZHRXMIT process                                       |
| Georgia Enhancements 8.14,<br>June 29, 2012        | 23       | Added note regarding parameter length.                                       |
| Georgia Enhancements 8.21                          | Multiple | Added parameter to the ZHRTRTC process.  Reformatted the user documentation. |

### **Appendix B: Forms and Processes No Longer Supported**

Appendix B includes forms and Georgia Enhanced forms and processes for which ITS has discontinued support.

### Transcript Request Form (ZHARQTC 5.9)

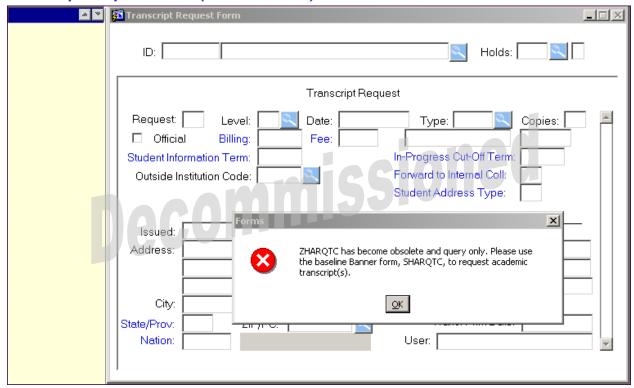

### Note

The Georgia Enhancements 5.12 release included modifications that are part of the Georgia BEST Model Implementation. With this release, USG institutions can use the Transcript Request Form (SHARQTC) and the Transcript Population Creation Process (SHRTPOP) to produce USG transcripts from the USG Academic Transcript Process (ZHRTRTC). These enhancements to ZHRTRTC offer Web Self-Service functionality available through the baseline product.

With this release, ITS is has decommissioned support for the USG Transcript Request Form (ZHARQTC). However, ZHARQTC will remain on the menu as a read-only source of information regarding academic transcripts. Users will receive a warning message that states that the form is a read-only form, and to use the baseline transcript request form (SHARQTC) to request an academic transcript.

### **Description**

The purpose of the Transcript Request Form is to request that the system produce official transcripts. Transcripts may be produced immediately or on a delayed basis using "sleep/wake" processing. This form is used to request a printed academic transcript or an electronic transcript. Mailing or routing information, as well as optional billing information, is captured.

The student must have entries in one or more of the tables associated with the Academic History module in order to generate a transcript. In addition, the transcript is not produced if the student has holds against the record that prevent the creation of transcripts. A transcript may be produced for a student who has no institutional history information in academic history, but who does have either registration or transfer information.

Electronic transcripts require the entry of a valid External Institution Code for an institution that is capable of receiving EDI transcripts. If the institution is EDI capable, the system sets the send type to "E" in the EDI Information section of the Transcript Request Block. The user can blank out the send type if the transcript is to be printed on paper.

The **Student Information Term** field displays the value stored in the column shttran\_term. The USG Academic Transcript (ZHRTRTC) process uses this value to select the student record information (e.g., majors, minors, and concentrations) that prints in the transcript heading section.

A term defaults to this field based upon the following logic:

- 1. The effective term of the maximum student record (sgbstdn) for the level selected for the transcript will default, if available.
- 2. If no effective term can be defaulted based upon the first criteria (no level code entered), the effective term of the maximum student record that is less than or equal to the term of the maximum academic history term header record (shrttrm) defaults.

In some cases, for example, when "future term" major changes have been entered in the student record, the transcript prints the future term major(s) because of the default logic describe above. The Student Information Term field allows the requester of the transcript to change the Student Information Term to the "current" term, if desired, to prevent future term majors from printing. The database field shttran\_term includes display of the data element so that it can be changed.

#### Key Block

The **Key ID** field is the identification number of the person for whom transcript request information is to be entered. Once a valid ID is entered, the name displays in the next field, which is protected from user access. The Person Name/ID Search Form (SOAIDEN) underlies this field.

The **Override Hold Ind** field is activated if holds exist which affect the production of a transcript. The Holds Query-Only Form underlies this block, showing all of the holds that are still active that have been flagged to prevent transcript production.

### Transcript Request Block

This block captures and maintains the information necessary to produce academic transcripts. Each request for a transcript requires that a Transcript Request Block be completed. Within this block, mailing information must be supplied.

The **Level(s)** field indicates the level of the transcript requested. Each request must be for a specific level or use the value 'AL' to print the levels that are defined on the Transcript Type Rules Form (ZHATPRT) for the specific transcript type requested. Coursework for levels defined in the third block of ZHATPRT is printed in order of entry for the student. The Level Code Validation Form (STVLEVL) underlies this field.

If the user makes a manual entry or selects a level from the list of values (LOV), that entry overwrites the default value. When selecting a transcript for a specific level (STVLEVL), the transcript prints only coursework for that specific level.

The **Type** field identifies the type of transcript to be produced. This value defaults from the **EDI Type** field in the Academic History Control Form (SHACTRL) after the transcript request is committed. When you commit, if you have not entered the Type, you receive a message that you need to do so.

The sections of data that print on the transcript are controlled through the rules defined for the transcript type. The user must enter the specific transcript type that is being requested. The Transcript Type Rules Form (ZHATPRT) underlies this field.

If no value exists in the **EDI** Type field on SHACTRL, the user must manually enter a valid transcript type or select a type from the list of values.

The **Official** field is the official transcript indicator. This field is automatically populated with the value entered in the Official Indicator field on the Transcript Type Rules Form (ZHATPRT) for the specific transcript type entered in the Type field. The user may override the automatically populated value.

### **Current Student Status Block**

This block allows the user to view the student's record by level, displaying the GPA and hour totals. Using the NEXT and PREVIOUS RECORD function, the user may scroll through all of the student's records.

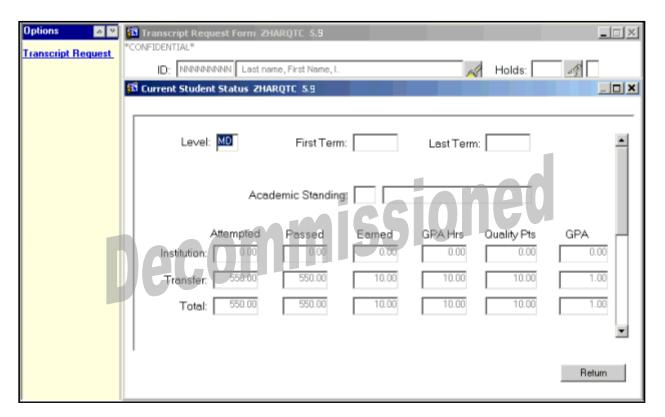

## **Appendix C: Process Flow**

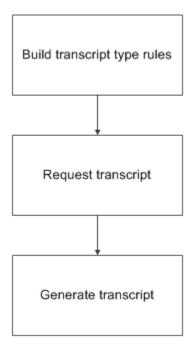